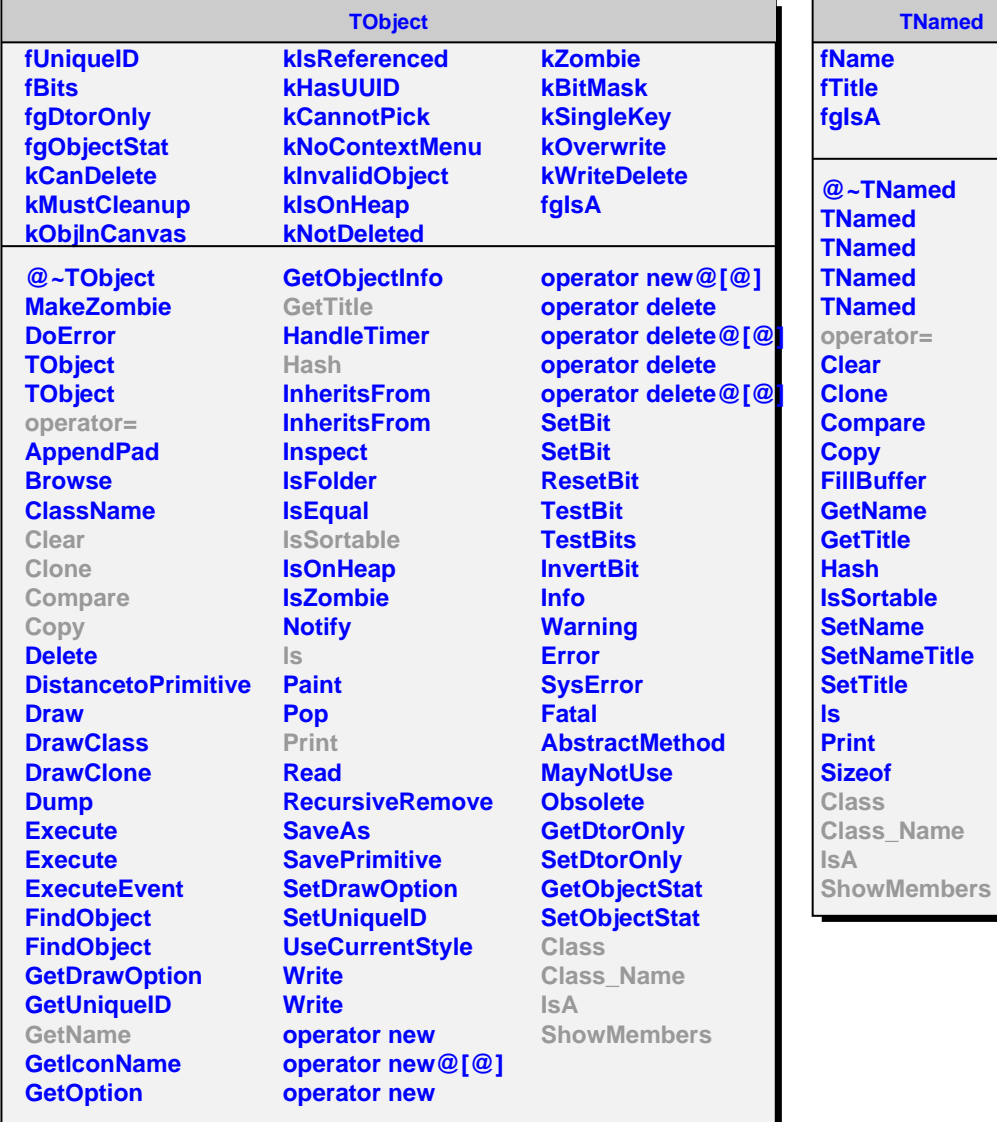

**AliSpectraAODPID fPIDType**

**fNSigmaPID fPIDResponse fgIsA**

**@~AliSpectraAODPID AliSpectraAODPID AliSpectraAODPID FillQAHistos SetNSigmaCut GetNSigmaCut GetParticleSpecie GetParticleSpecie Merge AliSpectraAODPID operator= Class Class\_Name IsA ShowMembers**